# Bibliotecari al lavoro nei Progetti Wikimedia

### Susanna Giaccai

Il nome Wikipedia è ormai conosciutissimo ed è associato ad una fonte informativa di cui gli utenti si fidano. Tuttavia non molti conoscono il funzionamento dell'enciclopedia, la sua organizzazione, la sua comunità e il suo lessico.

Per quanto riguarda il lessico è utile chiarire alcuni termine usati dalla comunità dei volontari:

**Wikimedia:** nome dato al complesso della comunità di volontari che collabora a Wikipedia e ad altri 10 progetti

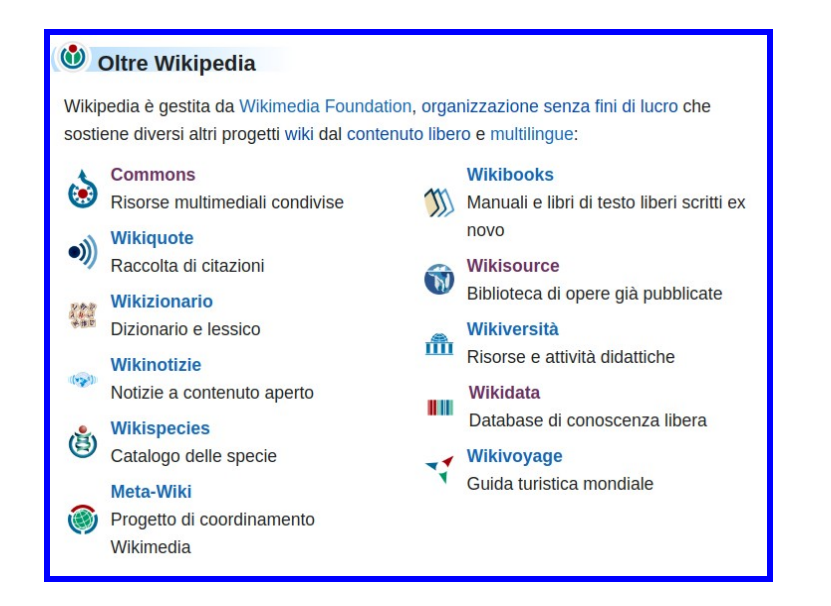

Da questo nome deriva il nome della Wikimedia Foundation, la fondazione che gestisce l'infrastruttura tecnologica che sottostà a tutti i progetti e che finanzia nuovi progetti proposti dalla comunità dei volontari. Wikimedia è anche parte del nome delle associazioni affiliate alla Wikimedia Foundation che nei diversi paesi promuovono i progetti Wikimedia: es. *Wikimedia Italia*, *Wikimedia France* ecc. Recentemente la Wikimedia Foundation, riconoscendo che il nome Wikimedia è ai più sconosciuto, ha proposto alla comunità di rinominarsi con un termine più facilmente riconoscibile. Come è naturale la discussione è accesissima<sup>[1](#page-0-0)</sup>.

<span id="page-0-0"></span><sup>1</sup> In questa pagina è possibile seguire il sondaggio in corso (giugno 2020) per decidere il nome da dare alla Fondazione ed alle Associazioni nazionali che promuovono il progetto Wikipedia [https://meta.wikimedia.org/wiki/Requests\\_for\\_comment/Should\\_the\\_Foundation\\_call\\_itself\\_Wikipedia](https://meta.wikimedia.org/wiki/Requests_for_comment/Should_the_Foundation_call_itself_Wikipedia#Support) [#Support](https://meta.wikimedia.org/wiki/Requests_for_comment/Should_the_Foundation_call_itself_Wikipedia#Support)

**Progetto:** con questo termine i wikimediani chiamano le attività strutturate. Quindi sia le 10 grandi piattaforme indicate qui sopra, sia grandi o piccole attività strutturate su un tema specifico

Es. Progetto:Cucina[2](#page-1-0)

### Progetto:Wiki Donne

volto a promuovere la visione del mondo delle donne nei progetti Wikimedia.

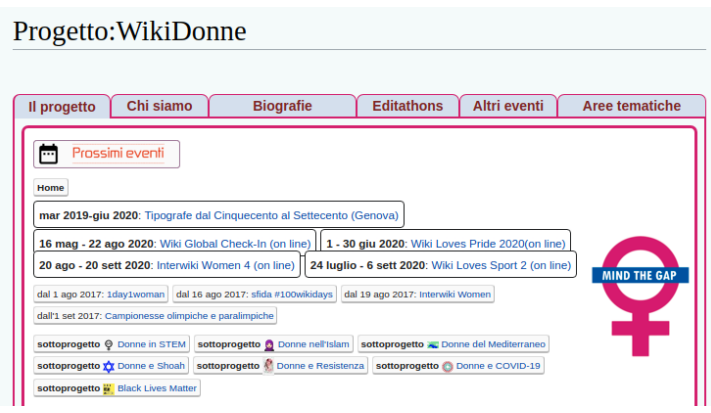

**Discussione** - per precisione 'pagina di discussione', è la pagina che affianca ogni voce di Wikipedia e ogni pagina esistente in tutte le piattaforme wiki. Esempi:

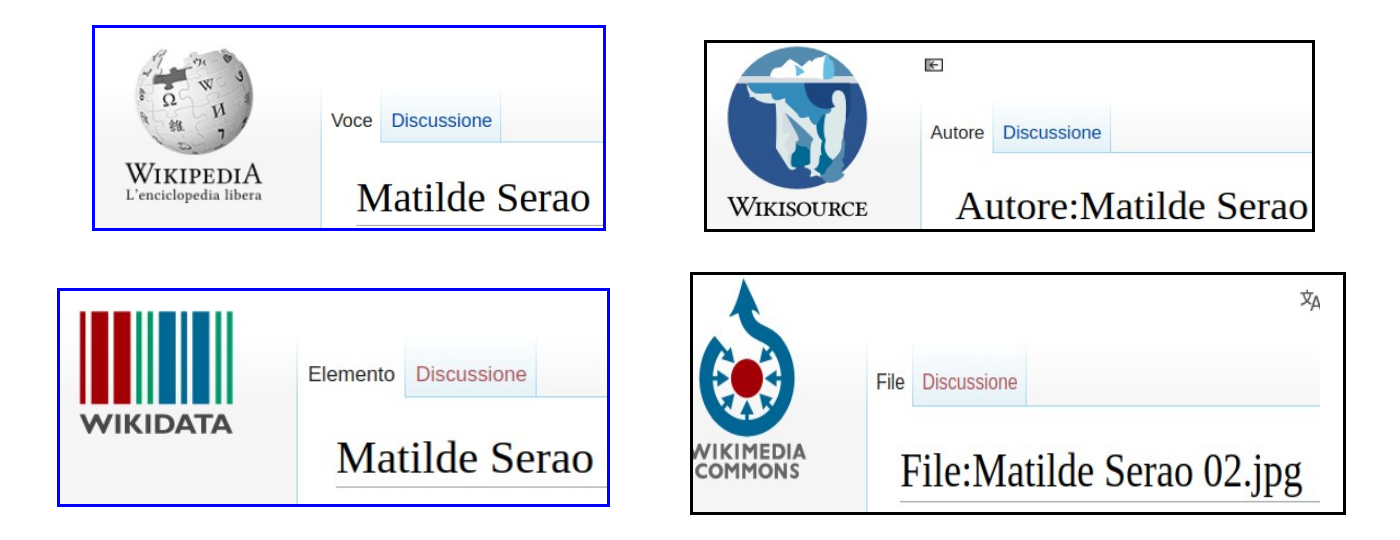

<span id="page-1-0"></span>2 Si veda la pagina<https://it.wikipedia.org/wiki/Progetto:Cucina>

si tratta si spazi (o pagine) dedicati alle conversazioni tra i wikimediani. Pagine in cui per esempio un volontario spiega che nel testo della voce c'è un errore e propone una modifica; oppure un altro volontario segnala che l'immagine caricata potrebbe esse vincolara dal diritto d'autore e quindi a rischio di cancellazione, ecc. Molto importanti sono le pagine di discussione affiancate alla pagina Utente delle persone registrate in Wikipedia; è questo il luogo in cui avvengono le conversazioni tra volontari volte allo scambio di pareri, consigli ecc.

Se la versione italiana di Wikipedia ha oggi (17 giugno 2020) 1.614.57[3](#page-2-0) voci<sup>3</sup>, esistono quasi altrettante pagine di discussione relative a quelle voci, ma ci sono anche molte migliaia di pagine di discussione in cui si parla di progetti, di regole, di cancellazione di voci o del loro miglioramento.

E' come se l'enciclopedia Wikipedia poggiasse su un enorme formicaio ove il lavoro dei volontari per monitorarla, migliorarla e accrescerla è incessante. Migliaia di pagine di conversazioni tra volontari wikipediani documentano questa attività e sono, tra l'altro, una fonte utilissima per un'analisi sociologica dei processi culturali; tutte le conversazioni sono infatti accessibili a chiunque e facilmente analizzabili attraverso le tecniche di *query* su archivi aperti.

**MediaWiki:** il software che gestisce le piattaforme wikimedia; è un 'sistema di gestione dei contenuti*'* (CMS=*content management system*) libero le cui principali caratteristiche sono la funzionalità di scrittura collaborativa e la memorizzazione di tutte le versioni di una pagina.<sup>[4](#page-2-1)</sup>

Come è intuibile le attività che vengono svolte nelle diverse piattaforme e nelle relative versioni linguistiche sono moltissime e le più diverse. In questi mesi un po' tutte le comunità linguistiche<sup>[5](#page-2-2)</sup> hanno per esempio lavorato sul tema del Coronavirus: creando nuove voci, monitorando i numeri di contagiati e decessi, creando voci sul tema con un linguaggio accessibile a chiunque per offrire la più ampia informazione possibile sulla pandemia o curando la traduzione delle voci da una lingua all'altra $6$ .

<span id="page-2-0"></span><sup>3</sup> Il numero di voci presenti in Wikipedia è visibile nella sua homepage in alto a destra.

<span id="page-2-1"></span><sup>4</sup> Vedere la pagina relativa in Wikipedia<https://it.wikipedia.org/wiki/MediaWiki>

<span id="page-2-2"></span><sup>5</sup> Esistono circa 300 versioni linguistiche diverse di Wikipedia. La maggiore è la versione inglese con oltre 6 milioni di voci.

<span id="page-2-3"></span><sup>6</sup> Cfr. Susanna Giaccai, *Wikipedia e la pandemia,* in «Bibelot» (2020)*,* n. 1.

La collaborazione delle biblioteche italiane con il mondo wiki è iniziato dal 2012 con attività svolte in Wikipedia; si è poi estesa al caricamento in Commons di immagini relative al proprio patrimonio come fotografie storiche, frontespizi, carte geografiche, ecc. Anche Wikisource ha accolto libri digitalizzati da biblioteche su tematiche specifiche: biografie di personalità locali, libri sulla Prima guerra mondiale, libri di storia locale, scritture di donne ecc. Le biblioteche della rete universitarie hanno usato Wikidata per migliorare l'accessibilità dei propri cataloghi<sup>[7](#page-3-0)</sup>.

### Campagna #1Lib1Ref

Bibliotecari attivi come wikipediani hanno dato vita a nuove attività volte a mettere al servizio della comunità le loro specifiche competenze. E' questo il caso della campagna **1Lib1Ref** che ha come motto "Immagina un mondo in cui ogni bibliotecario o bibliotecaria aggiunga una fonte a Wikipedia*"*. La frase richiama una simile lanciata con il progetto Wikipedia nel 2001 "Immagina un mondo in cui ciascuno possa avere libero accesso a tutto il patrimonio della conoscenza umana*".* Nata dal Wikimedia and Libraries User Group<sup>[8](#page-3-1)</sup> nel 2016, l'iniziativa si basa sul presupposto che se ogni bibliotecario dedicasse 15 minuti ad aggiungere una fonte a

## Questa voce o sezione è priva o carente di note e riferimenti bibliografici puntuali.

Sebbene vi siano una bibliografia e/o dei collegamenti esterni, manca la contestualizzazione delle fonti con note a piè di pagina o altri riferimenti precisi che indichino puntualmente la provenienza delle informazioni. Puoi migliorare questa voce citando le fonti più precisamente.

una voce che ne à priva, sarebbe possibile eliminare i circa 350.000 avvisi 'privo di fonte' presenti nella Wikipedia in lingua inglese<sup>[9](#page-3-2)</sup>. L'iniziativa ha visto nel primo anno l'aggiunta di bibliografia a 879 voci da parte di 327 utenti in 9 versioni linguistiche di Wikipedia. Negli anni seguenti la campagna #1Lib1Ref è stata calendarizzata nel

<https://riviste.aib.it/index.php/bibelot/article/view/12029>

<span id="page-3-0"></span>7 Cfr un descrizione dei diversi progetti di collaborazione tra biblioeche e mondo wiki in Alessandra Boccone, Remi Rivelli, *Biblioteche e progetti Wikimedia: un percorso comune*, in «Biblioteche Oggi», aprile 2018, pp. 37-48 [<http://www.bibliotecheoggi.it/rivista/article/view/789>](http://www.bibliotecheoggi.it/rivista/article/view/789) 8 Cfr [https://meta.wikimedia.org/wiki/Wikimedia\\_and\\_Libraries\\_User\\_Group](https://meta.wikimedia.org/wiki/Wikimedia_and_Libraries_User_Group)

<span id="page-3-2"></span><span id="page-3-1"></span>9 Vedere la pagina del progetto<https://en.wikipedia.org/wiki/1Lib1Ref>

mese di gennaio<sup>[10](#page-4-0)</sup> e poi anche nel mese di maggio. Quest'anno l'iniziativa è stata promossa anche dall'IFLA confermando il maturare di stabili collaborazioni tra i due mondi $11$ 

In Italia nel 2016 ne ha scritto Chiara Storti su AIBNotizie<sup>[12](#page-4-2)</sup> e successivamente il gruppo GLAM/AIBCampania<sup>[13](#page-4-3)</sup> ha organizzato diverse iniziative sul tema.

Quest'anno il gruppo italiano *La Biblioteca Wikipedia*[14](#page-4-4) ha aderito all'iniziativa organizzando con Wikimedia Italia, il 15 maggio, un *webinar*[15](#page-4-5) tenuto da Alessandra Boccone dell'Università di Salerno e Chiara Storti della Biblioteca Nazionale di Firenze, volto a illustrare il progetto e gli strumenti disponibili per collaborarvi. Il video è visibile sul canale Youtube di Wikimedia Italia<sup>[16](#page-4-6)</sup>.

L'obiettivo della campagna è il miglioramento delle voci in Wikipedia che sono prive di fonti e che sono ben ricononscibili per l'avviso presente all'inizio.

La presenza di fonti è infatti una delle regole basilari imposte a chi crea nuove voci di Wikipedia. Per questo sono molte le pagine di aiuto in Wikipedia dedicate alle note: perchè metterle, quali fonti usare, come metterle.

All'inizio della pagina di aiuto *Wikipedia:Uso delle fonti* si legge:

Nelle voci di Wikipedia è fondamentale indicare esplicitamente le fonti dalle quali sono tratte le informazioni riportate.

Questa è la regola che fa di Wikipedia un'enciclopedia. È imprescindibile riportare i riferimenti completi, per due motivi. Il primo è che si permette così a chiunque utilizzi Wikipedia di individuare l'origine delle informazioni e di verificarne validità e attendibilità. Il secondo è che su Wikipedia non sono ammesse, per quanto corrette, ricerche originali<sup>[17](#page-4-7)</sup>

Qualche riga sotto si legge:

A cosa serve indicare le fonti?

<span id="page-4-0"></span>10 Gennaio è il mese in cui la comunità dei volontari wikimedia festeggia il compleanno di Wikipedia nata il 15 gennaio 2001.

<span id="page-4-1"></span>11 Vedere la pagina<https://www.ifla.org/node/92696>

<span id="page-4-2"></span>12 Cfr. Chiara Storti, *#1Lib1Ref: il reference che anticipa le domande degli utenti*, in «AIB Notizie», 8 febb raio 2016. [http://aibnotizie.a](http://aibnotizie.aib.it/storti-1lib1ref-wikimedia/) [ib.it/storti-1lib1ref-wikimedia/](http://aibnotizie.aib.it/storti-1lib1ref-wikimedia/)

<span id="page-4-3"></span>13 Cfr. le attività del gruppo nella pagina [https://it.wikipedia.org/wiki/Progetto:GLAM/AIB\\_Campania](https://it.wikipedia.org/wiki/Progetto:GLAM/AIB_Campania)

<span id="page-4-4"></span>14 Per le attività del gruppo vedere la pagina [https://it.wikipedia.org/wiki/Wikipedia:La\\_Biblioteca\\_Wikipedia](https://it.wikipedia.org/wiki/Wikipedia:La_Biblioteca_Wikipedia)

<span id="page-4-5"></span>15 #1lib1ref: bibliotecari uniti per migliorare Wikipedia [https://www.wikimedia.it/1lib1ref-bibliotecari-uniti](https://www.wikimedia.it/1lib1ref-bibliotecari-uniti-per-migliorare-wikipedia/)[per-migliorare-wikipedia/](https://www.wikimedia.it/1lib1ref-bibliotecari-uniti-per-migliorare-wikipedia/)

<span id="page-4-6"></span>16 **[#1lib1ref:](https://www.youtube.com/results?search_query=%231lib1ref)** bibliotecari uniti per migliorare Wikipedia **<https://youtu.be/bEJ8L9xNYv0>**

<span id="page-4-7"></span>17 [https://it.wikipedia.org/wiki/Wikipedia:Uso\\_delle\\_fonti](https://it.wikipedia.org/wiki/Wikipedia:Uso_delle_fonti)

Indicare le fonti serve:

\* a rendere [verificabili](https://it.wikipedia.org/wiki/Wikipedia:Verificabilit%C3%A0) le informazioni in ogni momento e da chiunque

\* a fornire maggiori informazioni a chi è interessato ad approfondire l'argomento

\* ad aumentare l'accuratezza e la [neutralità](https://it.wikipedia.org/wiki/Wikipedia:Punto_di_vista_neutrale) di una voce

\* a favorire la [risoluzione dei conflitti editoriali](https://it.wikipedia.org/wiki/Wikipedia:Risoluzione_dei_conflitti) e a prevenire le [guerre di modifiche](https://it.wikipedia.org/wiki/Wikipedia:Guerra_di_modifiche)

\* ad aumentare l'affidabilità di Wikipedia

\* a evitare [accuse di plagio](https://it.wikipedia.org/wiki/Wikipedia:Sospette_violazioni_di_copyright) o disonestà intellettuale

\* a evitare l'[evasività](https://it.wikipedia.org/wiki/Wikipedia:Evasivit%C3%A0)

\* a scongiurare casi di [vandalismo](https://it.wikipedia.org/wiki/Wikipedia:Gestione_del_vandalismo) subdolo e [promozioni](https://it.wikipedia.org/wiki/Wikipedia:PROMO)

\* a dimostrare che i dati inseriti non sono frutto di [ricerche personali e originali](https://it.wikipedia.org/wiki/Wikipedia:Niente_ricerche_originali) esercitate direttamente sulle [fonti primarie](https://it.wikipedia.org/wiki/Fonti_primarie) e che non esprimono dunque mere opinioni personali o saggi"

Inoltre le fonti devono assere attendibili e verificabili:

a - Le fonti attendibili sono quelle pubblicate da editori o autori considerati affidabili e autorevoli *in relazione al soggetto in esame*: questa precisazione è particolarmente importante, poiché una fonte (un sito, un libro, e così via) non va considerata attendibile in sé, ma in relazione a ciò per cui viene usata. Così, per esempio, il sito di un partito sarà (salvo casi particolari) fonte attendibile per lo statuto di quel partito, non lo sarà per la descrizione degli eventuali problemi giudiziari dei suoi membri.

b - La caratteristica principale per l'inclusione di un'informazione in Wikipedia è la sua 'verificabilità'. 'Verificabile' significa che chiunque può controllare quanto legge, ovvero verificare se quanto afferma il testo è già stato realmente pubblicato da una [fonte attendibile](https://it.wikipedia.org/wiki/Wikipedia:Fonti_attendibili). 'Verificabilità' non significa verità<sup>[18](#page-5-0)</sup> né 'correttezza': un'informazione verificabile può anche essere falsa, un'informazione non verificabile può anche essere vera. Tuttavia in genere la verificabilità è un buon criterio di verosimiglianza di un'informazione. Per questo stesso motivo, su Wikipedia non sono accettate [ri](https://it.wikipedia.org/wiki/Wikipedia:Niente_ricerche_originali)cerche originali.

Come è evidente la comunità dei volontari wikipediani presta moltissima attenzione alla presenza di fonti nelle voci e alla loro qualità, confermando il rigore che essa pone nella costruzione dell'enciclopedia. Le discussioni che si svolgono nella comunità su proposte di cancellazione di una voce vertono in gran parte sulla assenza di fonti, sulla loro non autorevolezza, o sulla autoreferenzialità nel caso le fonti citate siano prodotte dallo stesso soggetto trattato nella voce.

I bibliotecari e le bibliotecarie sono molto ben accolti dalla comunità per le loro

<span id="page-5-0"></span>18 https://it.wikipedia.org/wiki/Wikipedia:Verificabilità, non verità

competenze professionali utili a completare le lacune lasciate dai volontari aggiungendo fonti attendibili, qualificate e aggiornate e completando il processo che porta alla creazione di una voce di buona qualità.

#### Gli strumenti

Per aiutare a individuare le voci di Wikipedia prive di note sono disponibili diversi strumenti:

\**Citation hunt,* che affettua *query* sulle voci di Wikipedia e visualizza in modo casuale testi privi di fonti lasciando all'utente la possibilità di inserire la fonte per quel brano o passare ad un successivo brano<sup>[19](#page-6-0)</sup>

\* *PetScan,* un potente strumento per affettuary *query* sui diversi progetti Wikipedia[20](#page-6-1); si tratta di uno strumento un po' più complesso che necessita di competenze nella creazione di *query*, ma è facile trovare qualcuno della communità disposto a dare una mano.

<sup>\*</sup> La *Categoria: Senza fonti*, che prevede sotto sezioni per argomento<sup>[21](#page-6-2)</sup>. Questo è lo strumento più semplice essendo sufficiente scorrere la gerarchia degli argomenti per trovare quello più vicino ai propri interessi.

La bibliografia aggiunta, nello specifico paragrafo, può essere scritta nella forma semplice di: Nome Cognome, *Titolo*, Luogo, Editore, Anno. Ma sarebbe utile che fosse inserita con un modalità strutturata identificando ogni elemento con un nome e utilizzando gli specifici *template* esistenti. Esempio:

\* **{{**cita libro|**nome**=Dinora | **cognome**= Corsi | **titolo**=Diaboliche, maledette e disperate. le donne nei processi per stregoneria (secoli 14.-16.) | **città**=Firenze | e**ditore**=Firenze University Press | **anno**=2013**}}**

Esiste naturalmente una specifica pagina di Aiuto che spiega come strutturare le note con l'uso dei *template*[22](#page-6-3) e una lunga lista di *template* per le diverse tipologie di fonti $^{23}$  $^{23}$  $^{23}$ .

<span id="page-6-0"></span><sup>19</sup> Si veda il servizio Citation<https://tools.wmflabs.org/citationhunt/it?id=725c004e>

<span id="page-6-1"></span><sup>20</sup> Si veda<https://petscan.wmflabs.org/>

<span id="page-6-2"></span><sup>21</sup> Si veda la pagina [https://it.wikipedia.org/wiki/Categoria:Senza\\_fonti\\_per\\_argomento](https://it.wikipedia.org/wiki/Categoria:Senza_fonti_per_argomento)

<span id="page-6-3"></span><sup>22</sup> Si veda<https://it.wikipedia.org/wiki/Aiuto:Bibliografia>

<span id="page-6-4"></span><sup>23</sup> Si veda [https://it.wikipedia.org/wiki/Categoria:Template\\_citazione\\_fonti](https://it.wikipedia.org/wiki/Categoria:Template_citazione_fonti)

Per convenzione , nell'ambito di questa campagna, ogni aggiunta di bibliografia deve contenere nel campo 'Oggetto', relativo alla modifica effettuata, *l'hashtag* '#1Lib1Ref'. Grazie alla sua presenza è possibile monitorare l'attività dei bibliotecari per questa campagna<sup>[24](#page-7-0)</sup>.

### Pagine di Aiuto

L'enciclopedia è disseminata di pagine di aiuto per ogni tipo di problema; ce ne sono molte centinaia. Tutte le pagine di aiuto sono contenute in una *directory* propria e sono intitolate con la forma: 'Aiuto:argomento' e hanno lo sfondo rosa.

Es. 'Aiuto:Bibliografia', 'Aiuto:Immagini' (pagina in cui sono spiegate le regole per caricare immagini in Wikipedia), 'Aiuto:Template' (che spiega come usare i *template)* ecc. Pagine simili sono quelle con la forma del nome: 'Wikipedia:argomento', ed hanno lo sfondo verde chiaro. Es. 'Wikipedia:Buon senso' , 'Wikipedia:Presumi la buona fede', 'Wikipedia:Wikiquette', tutte pagine dedicate a gestire al meglio i rapporti tra i volontari della comunità.

Tenere presente che le *query* in Wikipedia sono piuttosto stupide e quindi la ricerca deve contenere il nome della pagina esatto rispettando i due punti tra 'Aiuto' e l'argomento. Così come cercare un utente in Wikipedia è possibile ma anche qui è necessario scrivere il nome esatto della pagina cercata, che nel caso della ricerca di un utente (collaboratore registrato di Wikipedia) ha la forma: 'Utente:Nome'; es. 'Utente:Giaccai' per cercare la mia pagina in Wikipedia.

#### Susanna Giaccai

Wikimediana, socia AIB e Wikimedia Italia [susanna.giaccai@gmail.com](mailto:susanna.giaccai@gmail.com)

<span id="page-7-0"></span>24 Queste sono le statistiche delle attività !Lib1Ref fatte in Italia [https://hashtags.wmflabs.org/?](https://hashtags.wmflabs.org/?query=1lib1ref&project=it.wikipedia.org&startdate=2015-12-01&enddate=2020-05-25&search_type=or&user=) [query=1lib1ref&project=it.wikipedia.org&startdate=2015-12-01&enddate=2020-05-](https://hashtags.wmflabs.org/?query=1lib1ref&project=it.wikipedia.org&startdate=2015-12-01&enddate=2020-05-25&search_type=or&user=) [25&search\\_type=or&user=](https://hashtags.wmflabs.org/?query=1lib1ref&project=it.wikipedia.org&startdate=2015-12-01&enddate=2020-05-25&search_type=or&user=)